Manual [Android](http://my.manualget.ru/to.php?q=Manual Android Update Galaxy S2 4.0.4) Update Galaxy S2 4.0.4 >[>>>CLICK](http://my.manualget.ru/to.php?q=Manual Android Update Galaxy S2 4.0.4) HERE<<<

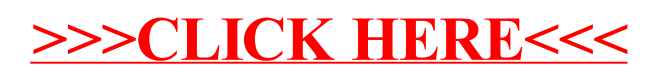